#### **УДК 378.853:862**

#### **Рябко Андрій Вікторович**

кандидат педагогічних наук, старший викладач кафедри фізико-математичної освіти та інформатики Глухівського національного педагогічного університету ім. Олександра Довженка, Глухів, Україна *ryabko@meta.ua*

ORCID: 0000-0001-7728-6498

#### **Толмачов Володимир Сергійович**

кандидат технічних наук, старший викладач кафедри професійної освіти та комп'ютерних технологій Глухівського національного педагогічного університету ім. Олександра Довженка, Глухів, Україна *tvs-@ukr.net*

ORCID: 0000-0002-4674-8677

# **ОБЧИСЛЕННЯ ПОХИБОК САМОРОБНИХ ФІЗИЧНИХ ПРИЛАДІВ З ЦИФРОВИМИ І АНАЛОГОВИМИ ДАТЧИКАМИ**

**Анотація.** У статті розглядається проблема обчислення похибок саморобних приладів і установок для фізичного навчального експерименту у конструкції яких використовуються цифрові і аналогові датчики, які призначені для вимірювання різноманітних фізичних величин із використанням комп'ютера. Розглядаються загальні вимоги до навчальних приладів: науково-педагогічні, технічні, ергономічні, естетичні, економічні. В статті особлива увага приділяється технічним вимогам саморобних приладів і установок. Зазначається, що необхідно забезпечувати їхню надійність і довговічність, досконалість і простоту конструкції, високі метрологічні показники. Наведено основні етапи обчислення похибок вимірювання фізичних величин, особливості вимірювань із використанням цифрових вимірювальних приладів. Процес вимірювання із використанням цифрових вимірювальних приладів і автоматичних методів вимірювання позбавляють вимірювання від суб'єктивних похибок і мають низку інших переваг. Для виготовлення саморобних приладів зручно використовувати комп'ютера і датчики у поєднанні з апаратнопрограмними платформами Arduino, STM32, Raspberry та інш. Аналогові датчики підключаються до аналогових входів апаратно-програмних платформ, які здійснюють аналогово-цифрове перетворення. Цифрові датчики простіші у застосуванні і здатні забезпечити високі метрологічні показники у процесі конструювання саморобних фізичних приладів. В інструкціях для більшості датчиків вказані похибки. Розглянуто випадки обчислення похибок, коли у саморобній установці використовується оптична пара як основний інструмент вимірювання. Оптичні пари використовуються у багатьох саморобних установках з фізики – дослідження руху тіла по похилій площині, дослідження обертального руху за допомогою маятника Обербека, дослідження математичного маятника та ін. Наведені приклади і схеми установок і опис дослідів зі способами обчислення похибок вимірювань, у яких використовується оптичні пари. У підсумку зазначається, що саморобні прилади із використанням цифрових датчиків, апаратно-програмних платформ Arduino, STM32, Raspberry та інш. відповідають загальним вимогам до навчальних приладів, зокрема, мають високі метрологічні показники, прості у виготовленні і потребують невеликих фінансових витрат.

**Ключові слова:** фізика; прилад; датчик; похибка; оптична пара

**Вступ.** В даний час складно уявити собі проведення навчального фізичного експерименту без використання комп'ютера і пов'язаних з ним інформаційних технологій. За нашою оцінкою, найбільший позитивний ефект застосування інформаційно-комп'ютерних технологій дає при аналізі даних натурного експерименту із використанням цифрових і аналогових датчиків. При постановці натурного експерименту комп'ютер дозволяє реалізувати найдосконаліші в математичному відношенні методи обробки результатів вимірювань (обчислювальні, графічні, статистичні). Поєднання комп'ютера і натурного експерименту призводить до зростання

ефективності формування дослідницьких навичок учнів у процесі виконання лабораторних робіт з фізики.

Про дидактичні функції та необхідність застосування фізичних експериментів у навчальному процесі з фізики йдеться у роботах відомих вчених. Фізичні експерименти є джерелами нових емпіричних фактів, які сприяють більш глибокому засвоєнню знань.

Водночас, серйозною проблемою сучасної шкільної фізики є те, що навчальний фізичний експеримент займає все менше місця в у навчальному процесі. Стан технічного оснащення більшості шкільних кабінетів фізики бажає кращого, тому одним з виходів з цієї ситуації є самостійне виготовлення обладнання на основі цифрових або аналогових датчиків, комп'ютера і пов'язаних з ним інформаційних технологій обробки даних. Звідси виникає необхідність запропонувати учням найбільш простий, але разом з тим досить коректний, спосіб обробки результатів експериментальних робіт, які проводяться із використанням такого обладнання.

**Постановка проблеми**. У процесі самостійного конструювання приладів вчитель і учень стикаються з конкретними практичними питаннями, які пов'язані з необхідністю забезпечення технічних, педагогічних, ергономічних, естетичних та інших вимог, що висуваються до подібних приладів. Виготовлення саморобного фізичного обладнання не повинне забирати у вчителів багато часу, тобто обладнання має бути простим, а навчальні досліди повинні бути зрозумілими, доступними та перевіреними, зокрема, забезпечувати необхідну точність.

У зв'язку з вищеозначеним актуальним є завдання обчислення похибок саморобних фізичних приладів з цифровими і аналоговими датчиками. В даний час доступним є велика кількість дешевих аналогових і цифрових датчиків, призначених для оцінки найрізноманітніших фізичних величин. До них відносяться датчики магнітного поля, температури, вологості, освітленості, ультразвукові датчики для вимірювання відстані і багато інших. Існують як аналогові, так і цифрові датчики для платформи. Аналогові датчики підключаються до входів АЦП, цифрові можуть бути підключені до цифрових ліній введення-виведення апаратно-програмної платформи *Arduino, STM32, Raspberry Pi Zero Teensy USB Development Board, Particle Photon* та ін.

**Метою** даної статті є виклад методичних вказівок по обробці результатів вимірювань і способи оцінки похибок навчального фізичного експерименту, в якому використовуються цифрові або аналогові датчики, комп'ютер і пов'язані з ним інформаційні технології обробки даних.

**Аналіз останніх досліджень та публікацій**. Вимоги та принципи конструювання фізичних приладів досліджували Ю. І. Дік [1], Є.В. Коршак [2], Б. Ю. Миргородський, О. Ф. Мігунов, Биков В. Ю., Шут І. М. [3].

Ю. І. Дік і А. Ф. Мігунов сформулювали загальні вимоги до навчальних приладів і розділили їх на наступні групи вимог: науково-педагогічні, технічні, ергономічні, естетичні, економічні, патентно-правові. Науково-педагогічні вимоги повинні: 1) сприяти вирішенню дидактичних та методичних задач з фізики; 2) сприяти можливості отримання науково достовірної інформації; 3) сприяти ознайомленню учнів з прийомами і методами наукового пізнання; 4) сприяти формуванню основних сучасних знань, законів, теорій; 5) відповідати принципу наочності, фізичні та технічнізв'язки між елементами установки, а також фізичні принципи її роботи, повинні бути зрозумілими учням; 6) бути органічно узгодженими з іншими засобами навчання, які використовуються при вивченні даного питання програми і т. д.

Щодо технічних вимог, при конструюванні приладів обов'язково забезпечують: 1) їхню надійність і довговічність; 2) досконалу конструкцію та технологічність; 3) високі метрологічні показники; 4) рівень радіоперешкод, які створюють прилади і пристрої при їх роботі, не повинні перевищувати встановлені норми.

Саморобні прилади повинні відповідати ергономічним вимогам, щоб бути зручними та безпечними у використанні. До естетичних вимог відносяться наступні: 1) навчальні прилади повинні створюватися з дотриманням вимог технічної естетики; 2) форми приладів і допоміжних аксесуарів повинні бути сучасними; 3) колір приладів має бути у світлих тонах; 4) число зазорів, заглиблень і стиків, у яких можливе накопичення пилу й бруду, має бути мінімальним.

Самостійно розроблені навчальні прилади мають також обов'язково задовольнити економічні вимоги, оскільки вони мають обов'язково мати невисоку вартість, бути багатогранними у застосуванні, бути уніфікованими та стандартизованими.

Окрім загальних вимог до приладів, існують вимоги до окремих видів навчальних приладів. Навчальні прибори в залежності від способів їх застосування можна розділити на демонстраційні, лабораторні для фронтальних занять, лабораторні для фізичного практикуму та допоміжні. При виготовленні навчального обладнання важливо дотримуватися обов'язкової спеціалізації приладів за видами навчального експерименту.

**Виклад основного матеріалу.** З означених вимог до демонстраційних приладів ми виокремили ті, які враховуємо при виготовленні розробленого нами обладнання. До них відносяться наступні: 1) демонстраційні прилади учні повинні добре бачити; 2) прилади повинні бути простими за ідеєю, не складними за конструкцією, зручні в експлуатації, другорядні деталі повинні бути за можливістю приховані; 3) при конструюванні приладів необхідно враховувати вимоги технічної естетики, оскільки навчальні демонстраційні прилади впливають на учнів своїм зовнішнім виглядом; 4) демонстраційні прилади повинні бути надійними у роботі; 5) вони повинні бути надійними в застосуванні, універсальні, зручні; 6) прилади повинні забезпечувати необхідну точність вимірювання, яка висувається до шкільного фізичного експерименту з фізики, і забезпечувати можливість визначення похибки вимірювання.

Остання вимога набуває особливого значення при використанні поширених цифрових і аналогових датчиків.

Як відомо, *абсолютна похибка* одного вимірювання – це різниця між одержаним при вимірюванні числовим значенням величини та її істинним значенням:

$$
\Delta = x - x_0,\tag{1}
$$

де *∆* – абсолютна похибка вимірювання, *х* – виміряне значення величини, *х<sup>0</sup>* – істинне значення. Формула знаходження абсолютної похибки непридатна для практичних розрахунків, оскільки величина *∆* визначається через *х<sup>0</sup>* – істинне значення, якого ми не можемо знати. А тому на практиці замість *х<sup>0</sup>* використовується середнє арифметичне

значення  $\overline{X}$ , яке є найкращим наближенням до істинного значення  $x_0$  ( $x_{_0}\approx\overline{X}$  ). Тобто середнє арифметичне значення вимірюваної величини є найкращим наближенням до *х0*:

$$
\bar{X} = \frac{x_1 + x_2 + \dots + x_n}{n},
$$
\n(2)

де *х1, х2*, ... , *х<sup>n</sup>* – результати окремих вимірювань величини *х*, *n* – кількість вимірювань. На практиці абсолютні похибки окремих вимірювань  $\Delta_1, \Delta_2, ..., \Delta_n$  визначаються відносно

середнього арифметичного значення *Х* :

$$
\Delta_1 = x_1 - X,
$$
  
\n
$$
\Delta_2 = x_2 - \overline{X},
$$
  
\n
$$
\dots
$$
  
\n
$$
\Delta_n = x_n - \overline{X}.
$$

Абсолютна похибка може бути як додатною, так і від'ємною, і має таку ж розмірність, як і вимірювана величина. Середня квадратична похибка середнього

арифметичного  $\sigma$ <sub>-</sub> виражається через абсолютні похибки  $\Delta_1$ ,  $\Delta_2$ , ...,  $\Delta_n$  відносно X *Х* співвідношенням:

$$
\sigma_{\overline{X}} = \sqrt{\frac{\Delta_1^2 + \Delta_2^2 + \dots + \Delta_n^2}{n(n-1)}} = \sqrt{\frac{(x_1 - \overline{X})^2 + (x_2 - \overline{X})^2 + \dots + (x_n - \overline{X})^2}{n(n-1)}}\tag{3}
$$

Розглянемо на прикладі розрахунок середньої квадратичної похибки середнього арифметичного. Так, при знаходженні коефіцієнта лінійного розширення міді виконували три вимірювання (n = 3) і отримали такі результати: α<sub>1</sub> = 1,8⋅10<sup>-5</sup> К<sup>-1</sup>, α<sub>2</sub> = 1,6⋅10<sup>-5</sup> К<sup>-1</sup>, α<sub>3</sub> = 2⋅10<sup>-5</sup> К<sup>-1</sup>. Необхідно знайти середнє арифметичне значення коефіцієнта лінійного розширення  $\alpha$  як наближення до істинного значення  $\alpha_0^-(\alpha_0 \approx \alpha)$ :

$$
\alpha = (1.8 + 1.6 + 2) \cdot 10^{-5} / 3 = 1.8 \cdot 10^{-5} (K^{-1}).
$$

Потім необхідно визначити абсолютні похибки окремих вимірювань *∆<sup>і</sup>* відносно середнього арифметичного, обчислити *∆<sup>і</sup> 2* і занести їх до таблиці 1

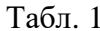

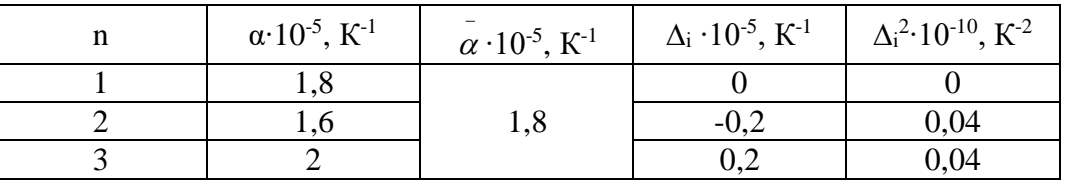

Знаходимо середню квадратичну похибку відносно середнього арифметичного за формулою (3):

$$
\sigma_{\overline{X}} = \sqrt{\frac{\Delta_1^2 + \Delta_2^2 + \dots + \Delta_n^2}{n(n-1)}} = \sqrt{\frac{(0+0.04+0.04)\cdot 10^{-10}}{3\cdot (3-1)}} = \sqrt{\frac{0.08\cdot 10^{-10}}{6}} = 0.115 \cdot 10^{-5} (K^{-1}) \approx 0.12 \cdot 10^{-5} K^{-1}
$$

Таким чином, результат вимірювання записуємо у вигляді: α = 1,8⋅10<sup>-5</sup> ± 0,2⋅10<sup>-5</sup> =  $(1,8 \pm 0,2) \cdot 10^{-5} \text{ K}^{-1}.$ 

Відносною похибкою *δ* називається відношення абсолютної похибки *∆* до самої вимірювальної величини *х0*:

$$
\delta = \frac{\Delta}{x_0} \tag{4}
$$

*Відносна похибка* є величиною безрозмірною і її звичайно виражають у відсотках:

$$
\delta = \frac{\Delta}{x_0} \cdot 100\% \tag{5}
$$

Відносна похибка дає можливість порівнювати точність вимірювань – чим менше похибка, тим більша точність вимірювань. Слід зазначити, що формула (3) знаходження середньої квадратичної похибки середнього арифметичного може використовуватись лише при великій кількості вимірювань  $(\sim 100)$ , а при малій кількості вимірювань треба вводити поправки. Останнє робиться за допомогою коефіцієнта Стьюдента. При малому числі вимірювань межа певності («довірча межа»)  $\Delta_{rp}$  знаходиться таким чином:

$$
\Delta_{\scriptscriptstyle 2p} = t_{\scriptscriptstyle p,n} \sigma_{\overline{X}} \,, \tag{5}
$$

де  $t_{nn}$  – коефіцієнт Стьюдента, який визначається через задану імовірність певності Р і число вимірювань n (таблиця 2). Для розрахунку  $\Delta_{rp}$  треба в таблиці 2 знайти  $t_{p,n}$  для

заданих значень P та n, а також визначити  $X$  i абсолютні похибки окремих вимірювань ∆і. Значення Р задається вимогами до точності вимірювань і воно вказується при запису результату:

$$
x = X \pm \Delta_{op}
$$
 (при P = ..., n = ...).

Табл. 2 Коефіцієнт Стьюдента

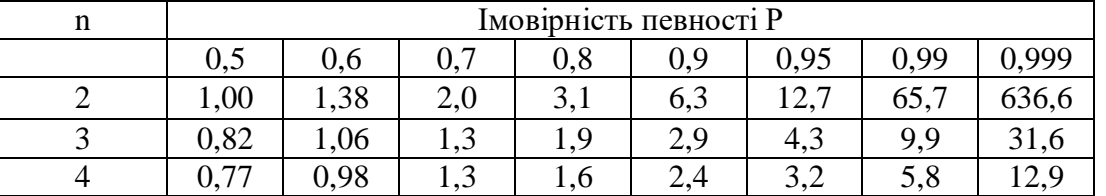

*Цифрові вимірювальні прилади* – це прилади, які автоматично генерують дискретні сигнали вимірювальної інформації. Їхні покази представлені у цифровій формі. Цифрові вимірювальні прилади обов'язково містять два вузли: аналого-цифровий перетворювач і цифровий лічильний пристрій. Для утворення коду неперервна величина перетворюється на дискретну за часом і за рівнем так, що значення дискретної величини відповідає значенню вихідної постійної величини тільки у конкретні моменти часу. Проміжок між сусідніми моментами часу називається кроком дискретизації.

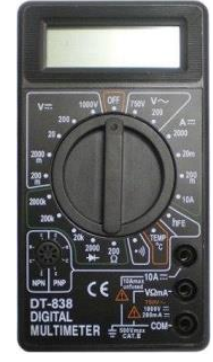

Рис. 1. Мультиметр

Мабуть, найпоширенішим цифровим приладом є *мультиметр* (рис. 1). У паспорті похибки мультиметру вказується двома числами. Наприклад, для діапазону 200 В в інструкції до мультиметру DT838 записано: 200 В з роздільною здатністю 100 мВ і похибці ± 0,5% ± 2 одиниці лічби. Це означає, що похибка мультиметру у діапазоні до 200 В дорівнює сумі (0,5/100)·U+ 2 одиниці молодшого розряду показів напруги на табло мультиметру. Наприклад, покази мультиметру дорівнюють  $U = 125.2$  В. Отже, похибка вимірювання дорівнює  $0,005 \cdot 125,2$  В + 2  $\cdot$  0,1 В = 0,8 В. Істинне значення знаходиться в інтервалі (125,2 - 0,8) В < U < (125,2 + 0,8) В.

Важливо, що цифрові вимірювальні прилади і автоматичні методи вимірювання позбавляють вимірювання від *суб'єктивних похибок*, які є наслідками помилок оператора при відстеженні показів засобів вимірювання (похибки від неуважності оператора, від паралаксу, тобто від неправильного напряму погляду, що виникає при знятті показів зі шкали стрілочного приладу та ін.). Цифрові прилади мають високу точність, широкий діапазон вимірювання, споживають малу потужність, зручний вигляд індикації, цифровий код, можливість зв'язку з іншими пристроями для обробки інформації та розширення функціональності (автоматизації), наприклад, внесення поправки за температурою. Недоліком цифрових приладів є складність будови у порівнянні з аналоговими приладами.

### *ISSN: 2414-0325. Open educational e-environment of modern University, № 7 (2019)*

Для виготовлення саморобних приладів зручно використовувати комп'ютер і датчики у поєднанні з апаратно-програмними платформами Arduino, STM32, Raspberry та інш [4, 5, 6]. Велика кількість аналогових і цифрових датчиків, призначених для оцінки найрізноманітніших фізичних величин можна придбати за невелику ціну. До них відносяться датчики магнітного поля, температури, вологості, освітленості, ультразвукові датчики для вимірювання відстані і багато інших. Існують як аналогові, так і цифрові датчики.

Аналогові датчики підключаються до аналогових входів апаратно-програмних платформ, які здійснюють аналогово-цифрове перетворення. Аналого-цифрове перетворення – це процес перетворення вхідної фізичної величини до цифрового представлення. Аналого-цифровий перетворювач – пристрій, який виконує таке перетворення. Формально, вхідний величиною АЦП може бути будь-яка фізична величина – напруга, струм, опір, ємність, частота проходження імпульсів тощо.

Поняття аналого-цифрового перетворення тісно пов'язане з поняттям вимірювання. Під вимірюванням розуміється процес порівняння вимірюваної величини з певним еталоном, при аналого-цифровому перетворенні відбувається порівняння вхідної величини з деякою опорною величиною (як правило, з опорною напругою). Таким чином, *аналого-цифрове перетворення може розглядатися як вимірювання значення вхідного сигналу*, і до нього застосовуються всі поняття метрології, зокрема, похибки вимірювання.

Розглянемо в якості прикладу аналого-цифровий перетворювач плати Arduino [7, 8, 9]. Вимірювання напруги на входах здійснюється аналого-цифровим перетворювачем з комутатором на 6 каналів. Аналого-цифровий перетворювач плати Arduino має роздільність у 10 біт, що відповідає коду на виході перетворювача 0 ... 1023. Похибка вимірювання буде не більше 2 одиниць молодшого розряду, що відповідає похибці 100% / 1024 · 2 = 0,2 %. Щодо динамічних характеристик потрібно зазначити, що час перетворення АЦП в системі Ардуіно приблизно 110 мкс.

У документації до мікроконтролерів ми побачимо значення окремих параметрів точності: 1) інтегральна нелінійність – відхилення реальної характеристики АЦП від ідеальної в середині кроку квантування – не більше 0,5 одиниці молодшого розряду, тобто 0,05%; 2) диференціальна нелінійність – відхилення між центрами сусідніх кроків квантування на реальній і ідеальній характеристиках – не більше 0,25 одиниці молодшого розряду, тобто 0,025%; 3) помилка коефіцієнту перетворення – показує наскільки нахил прямої між першою і останньою точками реальної характеристики перетворення відповідає ідеальному значенню – не більше 2 одиниць молодшого розряду, тобто 0,2%; 4) помилка зміщення нуля – показує значення сигналу на вході АЦП при вихідному коді, якій дорівнює 0 – не більше 2 одиниць молодшого розряду, тобто 0,2%.

З вищесказаного можна зробити висновок, що похибка вимірювання АЦП Ардуіно не перевищує 0,2%.

Для збереження максимальної точності (10 розрядів) необхідно, щоб внутрішній опір джерела сигналу не перевищував 10 кОм. Ця вимога особливо важлива при використанні резисторних дільників, які підключають до аналогових входів плати. Опір резисторів дільників не повинен бути занадто великим.

В Arduino використовується програмна функція аналогового введення *int analogRead (port),* яка прочитує значення напруги на зазначеному аналоговому вході. Вхідна напруга діапазону від 0 до рівня джерела опорної напруги (зазвичай 5 В) перетворює в код від 0 до 1023. При опорній напрузі 5 В роздільна здатність становить 5 В / 1024 = 4,88 мВ. Час перетворення дорівнює приблизно 100 мкс.

На точність вимірювання АЦП Ардуіно впливає також джерело опорної напруги. Від джерела опорної напруги залежить в першу чергу точність і стабільність перетворення аналогового сигналу. Ардуіно підтримує кілька варіантів реалізації джерела опорної напруги.

Використання в якості джерела опорної напруги живлення плати 5 В. Режим задається функцією *analogReference (DEFAULT)*. Це найпростіший, але не найточніший варіант. В Arduino UNO напруга 5 В створюється лінійним стабілізатором NCP1117ST50. Напруга на виході цієї мікросхеми підтримується з досить високою точністю 1%. Можна додатково підвищити точність перетворення, якщо виміряти напругу живлення і врахувати її значення при переведенні коду в напругу. Наприклад, якщо реальна напруга дорівнює 5,02 В, то можна виконати переведення наступним чином: U = 5.02 · *(float) analogRead (A0)* / 1024.

Температурна похибка NCP1117ST50 не перевищує 0,5% у всьому температурному діапазоні. Можна використовувати внутрішню опорну напругу 1,1 В. Режим вмикається функцією *analogReference (INTERNAL)*. Означені вище зауваження також стосуються і цього варіанту. Виробники мікроконтролеру гарантують опорну напругу в межах 1 ... 1,2 В, тобто точність дещо вища за 1%. Можна значно поліпшити температурну стабільність АЦП, якщо застосувати зовнішнє джерело опорної напруги. Режим включається функцією *analogReference(EXTERNAL),* але він вимагає додаткового апаратного вузла, що, безумовно, не є найкращим рішенням для саморобного приладу або установки.

Перетворення аналогового сигналу в цифровий потрібно для зчитування параметрів тільки з аналогових датчиків. Є окремий вид цифрових датчиків – це інтегральні мікросхеми, наприклад DS18B20 – на його виході вже маємо цифровий сигнал і його можна обробляти будь-якими мікроконтролерами або мікропроцесорами без необхідності застосування АЦП, або аналоговий датчик на платі на якій вже розміщений перетворювач .

Табл. 3 Похибки датчиків Назва датчика  $\downarrow$  Фізична величина  $\downarrow$  Похибка BME680 Температура Тиск Відносна вологість ±1°С  $\pm 0.6$  кПа  $± 3%$ 

Концентрація органічних сполук у повітрі

DS18B20  $T$ емпература  $\pm 0.5$  °C

BMP180 Тиск

MS5611- 01BA03

Температура

Температура

Тиск

В інструкціях для більшості датчиків вказані похибки. Похибки деяких датчиків наведено у таблиці 3.

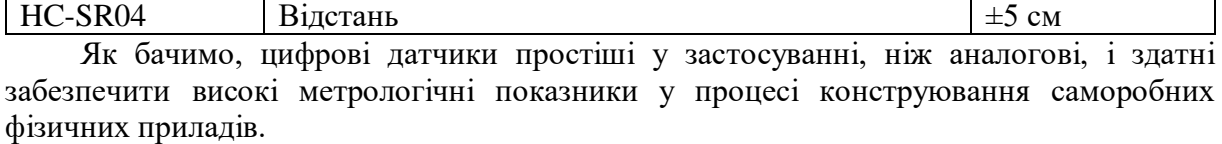

У багатьох саморобних приладах виникає необхідність вимірювання швидкості або часу руху, яке найзручніше виконувати за допомогою *оптичної пари*. Оптична пара – це напівпровідниковий прилад, який складається з випромінювача (світлодіод) та приймача випромінювання (фотодіод, фото транзистор, фоторезистор), між якими є оптичний зв'язок і забезпечена електрична ізоляція. Принцип роботи оптрона полягає в перетворенні електричного сигналу у світло, його передачі по оптичному каналу і

 $±1$  бал IAO

 $\pm 0.1 \text{ k}$ Па  $\pm 0.5$ °C

 $\overline{\pm 0.5^{\circ}C}$  $\pm 250$  Па подальшому перетворенні назад в електричний сигнал. Оптопари використовуються у багатьох саморобних установках з фізики – дослідження руху тіла по похилій площині, дослідження обертального руху за допомогою маятника Обербека, дослідження математичного маятника та ін.

Математичний маятник – це ідеалізована система, яка складається з матеріальної точки масою m, яка коливається під дією сили тяжіння на нерозтяжній невагомій нитці. Гарним наближенням математичного маятника є невелика важка кулька, яка підвішена на тонкій довгій нитці.

Період малих коливань математичного маятника

$$
T = 2\pi \sqrt{\frac{l}{g}}\tag{6}
$$

де *T* – період, *l* – довжина нитки, *g* – прискорення вільного падіння.

У цьому експерименті ми використовуємо переривання інфрачервоного бар'єру, щоб виявити проходження нитки між інфрачервоним світлодіодом і фототранзистором. Будову установки і принципову схему зображено на рисунку 2.

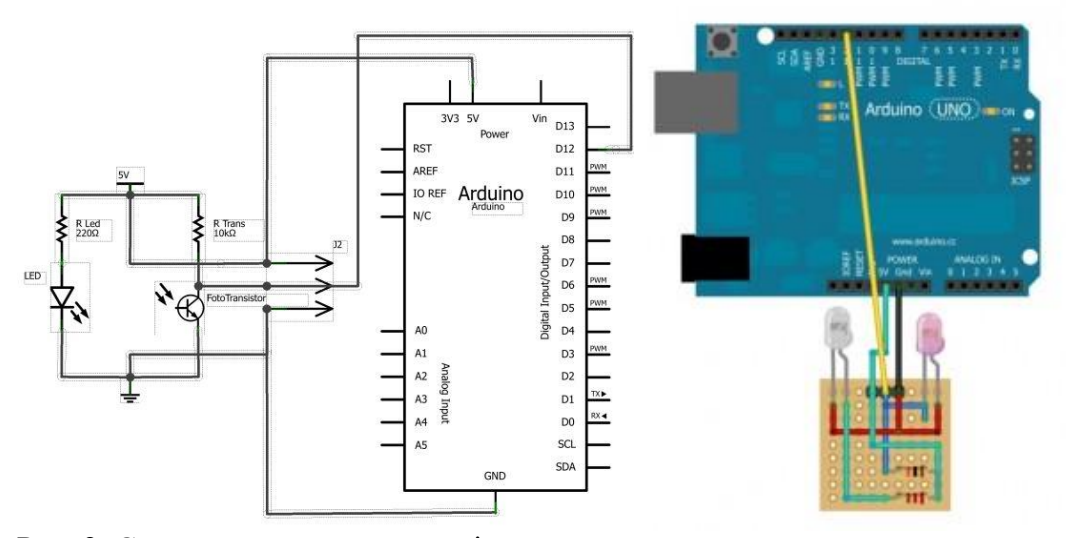

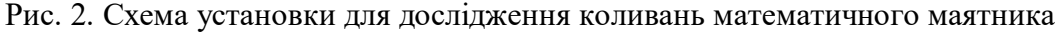

Установка містить інфрачервоний світлодіод (LED) та інфрачервоний фототранзистор. Вони розміщені таким чином, щоб світло, яке виходить зі світлодіоду потрапляло безпосередньо на фототранзистор. Колектор транзистора з'єднується із портом 12 Arduino для обробки сигналу у цифровій формі. Коли промінь переривається, струм у фототранзисторі йде від колектора на Arduino, яка інтерпретує це як сигнал рівня LOW. В іншому випадку, коли промінь не перекривається – сигнал інтерпретується як HIGH – високого рівня.

В цій простій установці розташування інфрачервоного бар'єру дозволяє нитці перетинати промінь двічі упродовж одного коливання. Таким чином, період коливання буде дорівнювати проміжку часу між двома проходженнями інфрачервоного бар'єру. Ці значення можна переглянути у моніторі послідовного порта (serial port) середовища Arduino IDE. Час відображається у мікросекундах, тому його значення потрібно помножити на  $10^6$ , щоб перетворити на секунди.

Лабораторний експеримент полягає у порівнянні періодів для різних довжин нитки, і для тіл різної маси. Наприклад, в експеримент з довжиною нитки 27,5 см отримали наступні значення: 1095020; 1065728; 1054776; 1056572; 1064936; 1055232; 1055056; 1055508; 1065040; 1054880; 1075232; 1064936; 1084412. Середнє значення 1065179. Теоретично обчислений період:

$$
T_{\text{meop}} = 2\pi \sqrt{\frac{0,275\pi}{9,8\pi/c^2}} = 1,052526\,c
$$

Можна обчислити похибку визначення періоду (абсолютну і відносну):  $\Delta T = |T_{\text{reob}}|$  $-\mathrm{T}$  | = | 1052526-1065179 | =12653;  $\delta_{\rho} = \frac{\Delta T}{T_{\text{meop}}} \cdot 100\% = 1,2\%$  $\delta_{\rho} = \frac{\Delta T}{T} \cdot 100\% = 1,2\%$  — що цілком прийнятно для

шкільного фізичного експерименту.

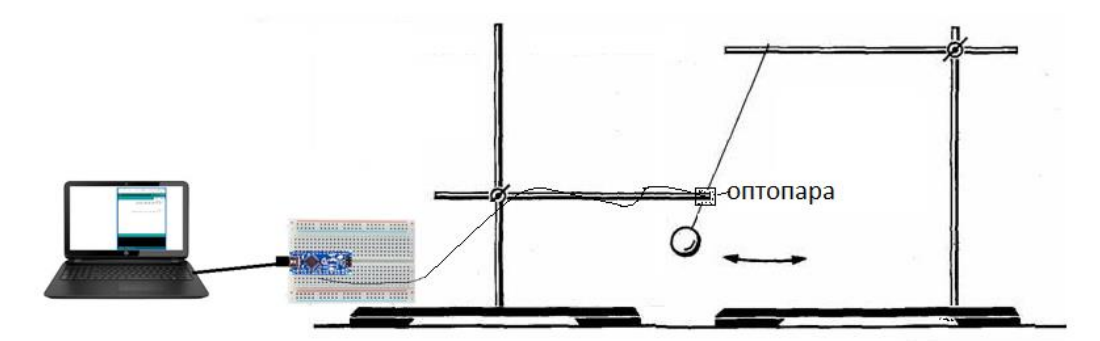

Рис. 3. Установка для вивчення коливань математичного маятника

```
Код програми:
```

```
unsigned long actualTime;
unsigned long period1;
unsigned long period2;
boolean firstPass;
void setup() { 
  Serial.begin(9600);
   pinMode(12,INPUT_PULLUP); 
 startTime = micros();
}
void loop() { 
 actualTime = micros);
 if(pulseIn(12,HIGH)) {
      if(firstPass) { 
     period1 = actualTime - startTime;firstPass = false;
    } else {
     period2 = actualTime - startTime;Serial.println(period1 + period2);
   firstPass = true; }
    startTime = actualTime; 
  } 
}
```
У попередньому прикладі була можливість теоретичного обчислення величини, результат якого прийняли за істинне значення і тому легко вдалося оцінити похибку вимірювання. Але це вдається не завжди. Інший приклад – вивчення руху тіла по похилому жолобу під дією сили тяжіння [10]. В установці використовується вісім оптичних пар на основі фототранзисторів (рис. 4).

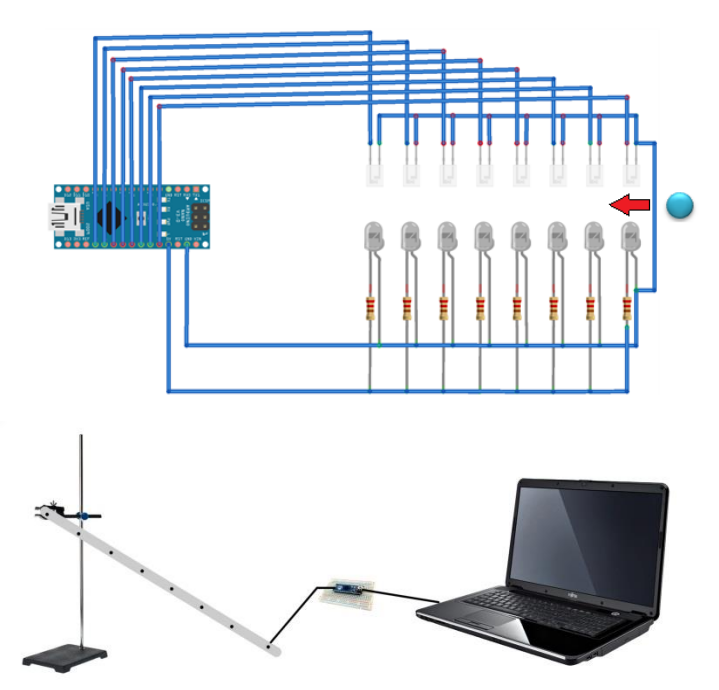

Рис. 4. Схема установки для вивчення руху тіла по похилому жолобу

Слід зазначити дві важливі властивості оптичних пар: зі збільшенням коефіцієнта посилення фотоприймача в більшості випадків швидкодія оптопар знижується; найбільш оптимальною структурою фотоприймача є світлодіод і фототранзистор, тому що вони дозволяють отримати високий коефіцієнт передачі по струму.

У момент переривання інфрачервоного каналу оптопари кулькою, відбувається відкриття фототранзистора. В ідеальному випадку сигнал має вигляд, як зображено на рис. 5, а.

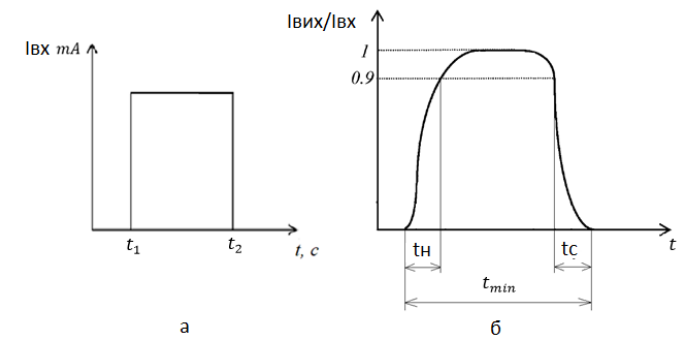

Рис. 5. а) ідеальний сигнал оптичної опари; б) реальний вихідний сигнал при перериванні кулькою інфрачервоного каналу

Оптопара спрацьовує не миттєво. На оптичній парі тривалість наростання імпульсу (от 10% до 90%) 15 мкс і тривалість спаду (от 90% до 10%) 15 мкс, про що свідчить технічна документація до фототранзистору L-53P3C. Схему вихідного сигналу зображено на рис.5, б., де *І*вх – сигнал на виході транзистора оптопари, *І*вх макс – максимально можливе його значення, *t*<sup>н</sup> – час наростання сигналу, *t*<sup>с</sup> – час спадання сигналу. Мінімальний час проходження розрахували із припущення, що найбільшу швидкість кулька матиме на відстані найближчої до поверхні землі оптопари при вертикальному розташуванні труби (довжина 1 м), тобто при вільному падінні кульки:

$$
t = \sqrt{\frac{2(h_0 - h)}{g}} = \sqrt{\frac{2(1 - 0.125)}{9.8}} = 0.42 \, c; \quad v = gt = 9.8 \cdot 0.42 = 4.14 \, \text{m/s}
$$

Час прольоту кульки діаметром *D* =12 мм:  $t_{\min} = D/v = 0.012/4.14 = 0.00289c = 2898$  *MKC* 

Похибка швидкості від затримки спрацьовування оптичної пари

$$
\Delta v_2 = \frac{v_{\text{max}} \cdot t_c}{t_0}
$$

де Δ*v*<sup>2</sup> – максимальна швидкість; *t<sup>c</sup>* – сума часу проходження наростання і спаду імпульсу; *tmin* – час при максимальній швидкості руху кульки.

$$
\Delta v_2 = \frac{v_{\text{max}} \cdot t_c}{t_{\text{min}}} = \frac{4,14 \cdot (15 + 15) \cdot 10^{-6}}{0,00289} = 0,043 \text{ m/c}
$$

Отже, похибка оптичної пари при максимальній швидкості кульки становитиме  $\pm 0.043$  м/с.

**Висновки.** У статті наведені результати вирішення проблеми обчислення похибок саморобних приладів і установок для фізичного навчального експерименту у конструкції яких використовуються цифрові і аналогові датчики. Саморобні прилади із використанням цифрових датчиків, апаратно-програмних платформ Arduino, STM32, Raspberry та інш. відповідають загальним вимогам до навчальних приладів, зокрема, мають високі метрологічні показники, прості у виготовленні і потребують невеликих фінансових витрат. Запропоновані прості й коректні способи обробки результатів експериментальних робіт, які проводяться із використанням означеного обладнання.

**Перспективи подальших досліджень.** Подальші дослідження передбачається провести у напрямку вивчення можливостей конструювання приладів і установок на основі сучасних датчиків для дослідження теплових, електромагнітних, оптичних явищ, розробці нових методичних матеріалів для використання автоматизованих систем збору даних в навчальних лабораторних практикумах, експериментально-дослідній роботі з фізики, можливості використання дослідницьких проектів у процесі використання апаратного модуля Arduino.

# **СПИСОК ВИКОРИСТАНИХ ДЖЕРЕЛ**

- 1. Коршак Є. В. Методика і техніка шкільного фізичного експерименту : практикум. Київ: Вища школа, 1981. 280 с.
- 2. Дик Ю. И. Требования к конструированию самодельных приборов по физике. *Физика в школе.* 1983. № 1. С. 76-80.
- 3. Биков В. Ю., Шут І. М. Демонстраційний експеримент з фізики: навч. посіб. Київ: Просвіта, 2003. 234 с.
- 4. Соменко Д. В. Використання апаратно-обчислювальної платформи Arduino в навчальному процесі з фізики. Кіровоград : Авангард, 2013. 88 с.
- 5. Гаврілов Д. В., Осадчук О. В., Звягін О. С. Основи комп'ютерного проектування та моделювання РЕА : лабораторний практикум. Вінниця: ВНТУ, 2015. 99 с.
- 6. Граняк В.Ф., Дишкант С.П. Особливості побудови вимірювальних систем на основі платформи Аrduino. XLVIII науково-технічна конференція факультету електроенергетики та електромеханіки, 2019. № 1. С. 3023-3025. URL: [https://conferences.vntu.edu.ua/public/files/1/feeem\\_2019\\_netpub.pdf](https://conferences.vntu.edu.ua/public/files/1/feeem_2019_netpub.pdf)
- 7. Wheat D. Arduino Internals. Apress, 2013. 387 p.
- 8. Javed А. Building Arduino Projects for the Internet of Things. Apress, 2016. 312 p.
- 9. Boloor А. Arduino by Example. Packt, 2015. 345 p.
- 10. Рябко А. В. Лабораторний практикум з механіки з використанням апаратнопрограмної платформи Аrduino. *Наукові записки*. Кропивницький, 2018. Вип. 173. С. 165-168.

# **CALCULATION OF ERRORS OF SELF-MADE PHYSICAL APPLIANCES WITH DIGITAL AND ANALOG SENSORS**

### **Ryabko Andriy**

PhD (pedagogical sciences), senior teacher of the department of physics and mathematics education and informatics Alexander Dovzhenko Glukhiv National Pedagogical University, Glukhiv, Ukraine *ryabko@meta.ua* ORCID: 0000-0001-7728-6498

#### **Tolmachov Volodymyr**

PhD (technical sciences), senior teacher of the department of professional education and computer technologies Alexander Dovzhenko Glukhiv National Pedagogical University, Glukhiv, Ukraine *tvs-@ukr.net*

ORCID: 0000-0002-4674-8677

**Abstract.** The article deals with the problem of calculation of errors of improvised devices and installations for physical training experiment in the construction of which digital and analog sensors are used, which are intended for measuring various physical quantities. The general requirements for educational devices are considered: scientific and pedagogical, technical, ergonomic, aesthetic, economic. In the article special attention is paid to the technical requirements of improvised devices and installations. It is noted that it is necessary to ensure their reliability and durability, perfection and simplicity of construction, high metrological indicators. The basic stages of calculation of errors of measurement of physical quantities, features of measurements with use of digital measuring devices are given. The measurement process using digital measuring instruments and automatic measurement methods remove the measurement from subjective errors and have a number of other advantages. It is convenient to make computers and sensors in combination with hardware platforms Arduino, STM32, Raspberry, etc. for the output of home-made appliances. Analog sensors are connected to the analog inputs of the hardware and software platforms that perform analog-to-digital conversion. Digital sensors are easier to use and capable of providing high metrological performance in the design of self-made physical devices. Most sensors have errors in the instructions. The cases of calculation of errors, when the home-made installation uses optical steam as the main measuring tool, are considered. Optical pairs are used in many homemade physics installations - studies of body motion on an inclined plane, studies of rotational motion using Oberbeck pendulum, studies of mathematical pendulum, etc. Examples and schemes of installations and description of experiments with methods of calculation of measurement errors using optical pairs are given. As a result, it is noted that homemade devices using digital sensors, hardware platforms Arduino, STM32, Raspberry and others meet the general requirements for training devices, in particular, have high metrological indicators, are easy to manufacture and require little financial cost.

**Keywords**: physics; device; sensor; error; opto-isolator

### **REFERENCES (TRANSLATED AND TRANSLITERATED)**

- 1. Korshak, Y. (1981). Technique and technique of school physical experiment. Kyiv: Vyshcha shkola. 280. (in Ukrainian)
- 2. Dyk, Y. (1983). Requirements for the construction of home-made devices in physics. Fyzyka v shkole. 1, 76-80. (in Russian)
- 3. Bykov, V. & Shut, I. (2003) Demonstration experiment with physics. Kyiv: Prosvita. 234 (in Ukrainian)
- 4. Somenko, D. (2013). Using Arduino board and computer platform in the physics learning process. Kirovohrad: PP «Tsentr operatyvnoi polihrafii «Avanhard» (in Ukrainian)
- 5. Ghavrilov, D., Osadchuk, O. & Zvjaghin, O. (2015). Basics of a computer project and model of REA. Vinnytsia: VNTU. 99. (in Ukrainian)
- 6. Ghranjak, V. & Dyshkant, S. (2019). Features encourage windup systems based on Arduino platform. XLVIII naukovo-tekhnichna konferencija fakuljtetu elektroenerghetyky ta elektromekhaniky. # 1. 3023-3025. https://conferences.vntu.edu.ua/public/files/1/feeem\_2019\_netpub.pdf

# *ISSN: 2414-0325. Open educational e-environment of modern University, № 7 (2019)*

- 7. Wheat, D. (2013). Arduino Internals. Apress, 387 p.
- 8. Javed, А. (2016). Building Arduino Projects for the Internet of Things. Apress. 312 p.
- 9. Boloor, А. (2015). Arduino by Example. Packt. 345 p.
- 10. Ryabko, A. (2018). Automation of the equipment for mechanical laboratory practice using the arduino board. Naukovi zapysky. Kropyvnytskyi : RVV TsDPU im. V. Vynnychenka. 173, 165-168 (in Ukrainian)